## **Coding of covariance data for all EXFOR Entries having authors' covariances**

*V.Zerkin, IAEA-NDS, 30 April, 2014.* 

*2013: A70 V.Zerkin (Continuing Action) Prepare coding of covariance data for all EXFOR Entries having authors' covariances, and offer them to compilers according to Areas for finalizing and submitting to the database*

EXFOR contains 67 Entries (212 Subentries) with keyword COVARIANCE. Some of them have only comments or description without data values, some refer to possibility to obtain values from the author, etc. Cases with given correlation matrix (or covariance) is already present in Entry were considered in this work.

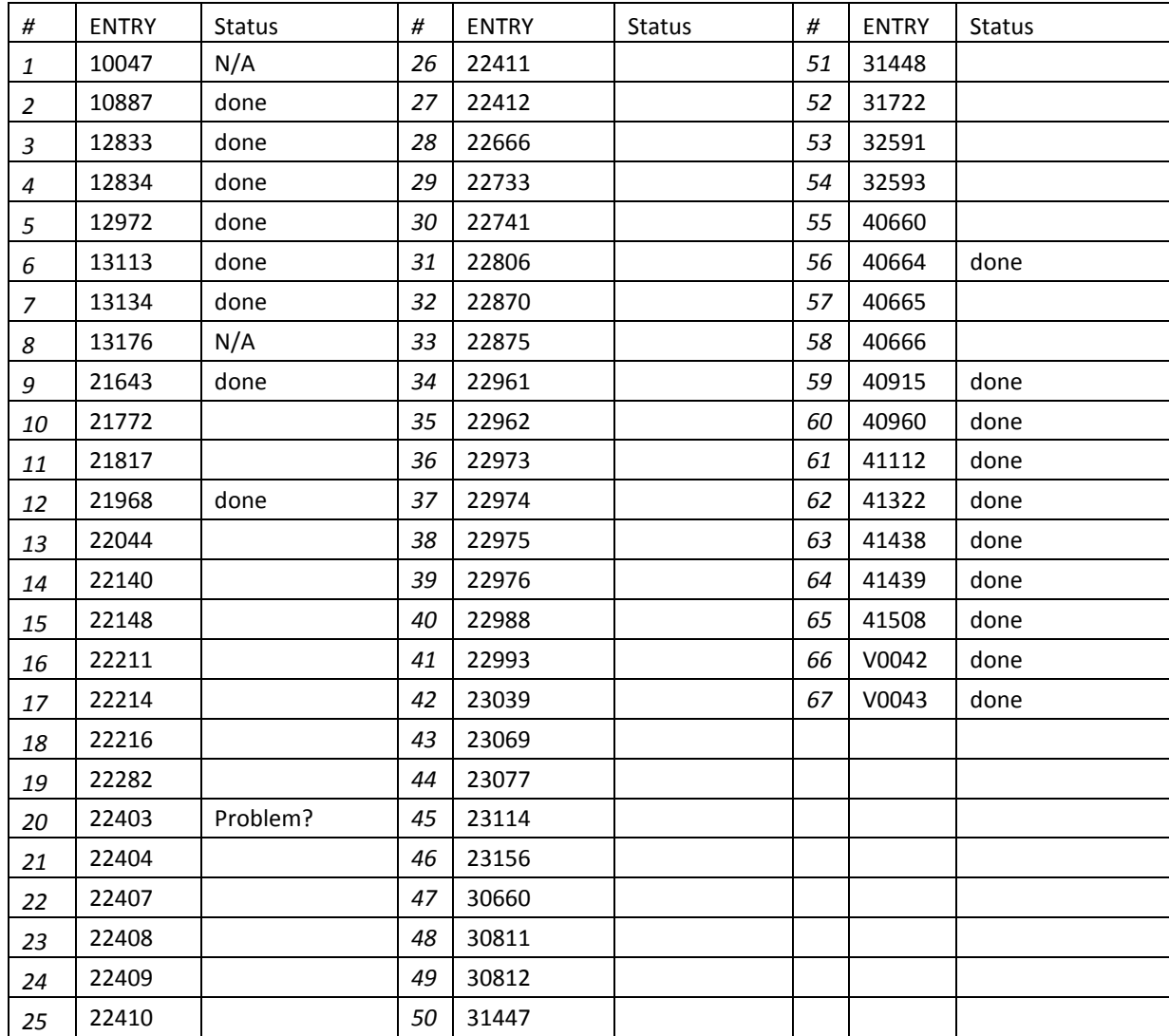

Sequence of operations for coding covariance data in EXFOR was the following:

- 1) If maximum width of one line in correlation/covariance matrix was longer than 55 symbols, matrix was sent to "MyPlot" Uploading system, plotted by Web-ZVView, and output data - draft for EXFOR coding it was used as input to EXFOR file
- 2) EXFOR file was modified by including coding of covariance data
- 3) EXFOR Entry/Subentry was sent to Uploading system and matrix was plotted and visually checked on the plot and html-output.

Additional purpose of this work was to find out problems, i.e. whether proposed codding of covariance data is sufficient to present covariance data already existing in EXFOR files. One (probably, typical) problem was discovered: covariance matrix can be given together with standard deviations column. Probably coding of covariance data should be extended to include such cases. Example (SUBENT 22403005) is given below:

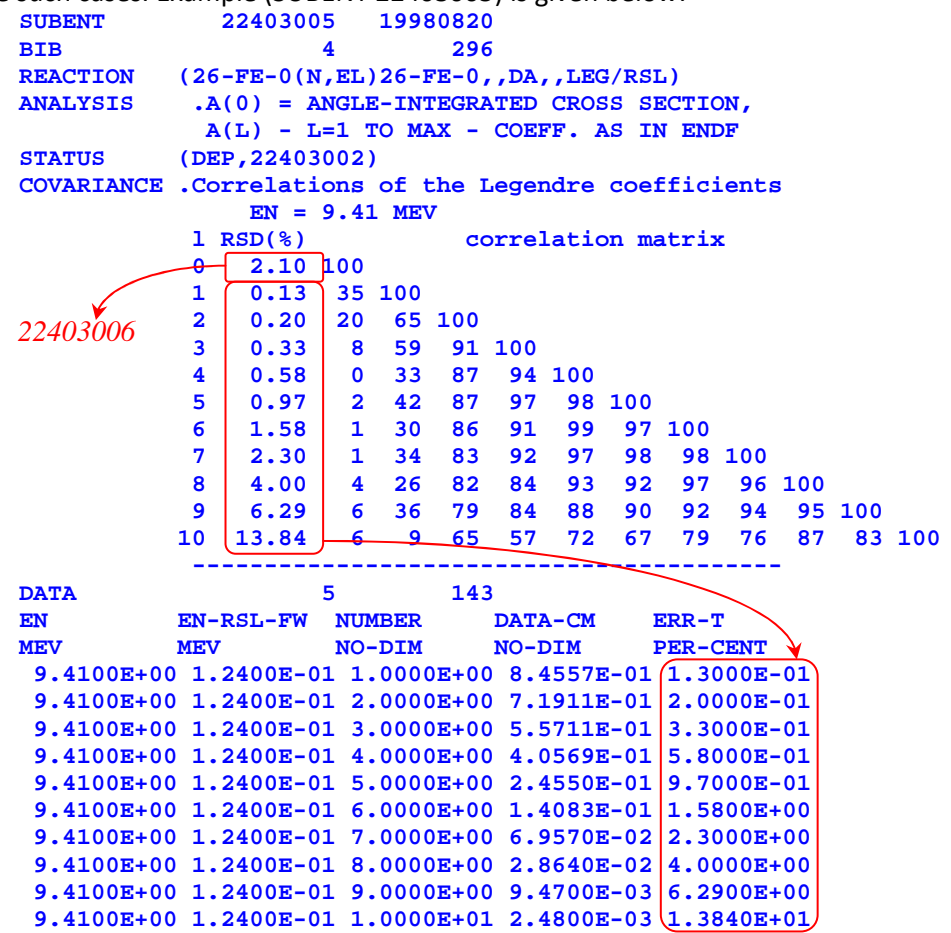

Coding of COVARIANCE data includes Legendre coefficient numbers ("iLeg") and correlation matrix:

 **(XY,11,NO-DIM,iLeg) 0 1 2 3 4 5 6 7 8 9 10 (Z,66,PER-CENT,COR:EN=9.41MeV) 100 35 100 20 65 100 8 59 91 100 0 33 87 94 100 2 42 87 97 98 100 1 30 86 91 99 97 100 1 34 83 92 97 98 98 100 4 26 82 84 93 92 97 96 100 6 36 79 84 88 90 92 94 95 100 6 9 65 57 72 67 79 76 87 83 100**  Column with uncertainties of coefficients (RSD,%) is not coded, assuming that if user needs it – s/he can take it from the DATA section (ERR-T column). Additional complication for user would be obtaining uncertainties for 0-coefficient – they can be found in Subentry 22403006. Probably, it would be useful to allow coding of standard deviation column as well under COVARIANCE. It could be done in two ways: (a) in additional 1-dimentional array, and (b) in extended correlation matrix having additional left column - so, we'll have matrix (n+1)×n. Option (a) – easy to implement, but not convenient to observe. Option (b) – better for users if matrix is not large; requires more complex implementation in plotting and checking.

Results are available as draft for compilers for finalizing or further work: https://www-nds.iaea.org/exfor-master/working/Zerkin2NRDC2014/A70/.

18 Entries were completed (from total 67). The work is not finished. The options can be discussed on NRDC meeting.